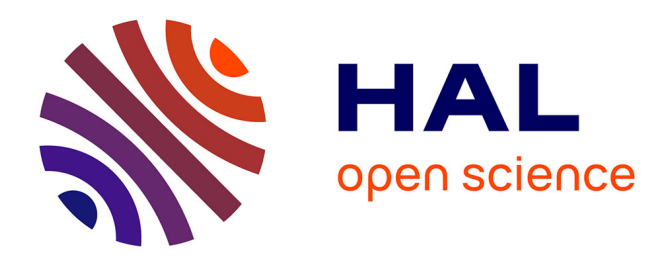

# **Modélisation hybride pour la simulation thermique du bâtiment**

Eric Fock, Philippe Lauret, Thierry A. Mara, Harry Boyer

# **To cite this version:**

Eric Fock, Philippe Lauret, Thierry A. Mara, Harry Boyer. Modélisation hybride pour la simulation thermique du bâtiment. SFT 2000, May 2000, Lyon, France. pp.1-6. hal-00768182

# **HAL Id: hal-00768182 <https://hal.science/hal-00768182>**

Submitted on 21 Dec 2012

**HAL** is a multi-disciplinary open access archive for the deposit and dissemination of scientific research documents, whether they are published or not. The documents may come from teaching and research institutions in France or abroad, or from public or private research centers.

L'archive ouverte pluridisciplinaire **HAL**, est destinée au dépôt et à la diffusion de documents scientifiques de niveau recherche, publiés ou non, émanant des établissements d'enseignement et de recherche français ou étrangers, des laboratoires publics ou privés.

# **Modélisation hybride pour la simulation thermique du bâtiment**

## **Eric FOCK, Philippe LAURET, Thierry MARA, Harry BOYER**

Laboratoire de Génie Industriel, Université de la Reunion – 15, av. René Cassin, BP 7151, 97705 Saint Denis Messag Cedex 9 – Ile de la Reunion

**Résumé** Nous présentons ici l'emploi de réseaux de neurones pour la simulation thermique des bâtiments. Afin d'illustrer notre démarche, nous modélisons les échanges thermiques dans une paroi de bâtiment à l'aide d'un réseau de neurones. Le modèle neuronal obtenu est ensuite intégré à un code de simulation, appelé LGILab, pour la prédiction des températures. Nous confrontons alors les résultats obtenus par cette modélisation hybride avec le code initial. Vis à vis des perspectives, cette méthode permet d'intégrer rapidement de nouveaux matériaux dont le comportement thermique fait intervenir des non-linéarités à des codes existants.

#### **Nomenclature**

- *IMR* Isolants Minces Réfléchissants *Tanh* Tangente hyperbolique *X<sup>i</sup>* Vecteurs d'entrée
- *y*<sup>*i*</sup> Valeur associée au vecteur X<sup>i</sup>
- *Wij* Poids de la connection entre un neurone de la couche i et un neurone de la couche j
- $\hat{y}_i$  valeur prédite par le réseau pour le vecteur d'entrée X<sup>i</sup>

# **1. Introduction**

La modélisation à base de modèles de connaissance et la génération automatique de ce type de modèles est un domaine bien maîtrisé, sous réserve de la capacité à construire des modèles élémentaires (modèles boîte blanche) de préférence linéaires. En thermique des bâtiments, ces limitations concernent des points tels que la ventilation naturelle, certains composants de l'enveloppe pour lesquels les phénomènes de transferts sont très couplés ou fortement non linéaires (parois complexes, Isolants Minces Réfléchissants, …) ou encore les systèmes de traitement d'air.

Par ailleurs, la modélisation à base de réseaux de neurones (RN), de type boîte noire, connaît une diffusion très importante, dans des disciplines aussi variées que l'énergétique, la mécanique, l'automatique, … . En particulier dans notre domaine, ce type de modèle a été utilisé pour les systèmes de traitement d'air (pris cependant indépendamment de l'enveloppe), la ventilation naturelle [1, 2] ou encore la reconstitution de paramètres météorologiques [3].

Entre ces deux aspects, un axe intéressant est celui de la modélisation hybride (ou modèle gris), faisant intervenir généralement des modèles élémentaires de connaissance et localement un (ou des) réseau(x) de neurones pour des composants pour lesquels des mesures ont pu être faites.

# **2. Les réseaux de neurones artificiels – Cas du MLP**

Les réseaux de neurones artificiels (RN) peuvent être utilisés comme approximateurs de fonctions non linéaires. Ils sont doués d'une capacité d'apprentissage et de généralisation. Constitués d'unités élémentaires – les neurones – disposées en couches, chaque neurone de la couche j est relié aux neurones de la couche précédente i, et l'importance de chaque liaison est quantifiée par un coefficient w<sub>ij</sub>, le poids. Un neurone j de fonction d'activation  $f_i(x)$  réalise la fonction élémentaire

$$
f_j(\sum_{i=1}^n w_{ij}x_i) \tag{1}
$$

Les poids sont caractéristiques du phénomène que l'on cherche à modéliser.

La création d'un réseau de neurones, c'est-à-dire la détermination des poids, se fait en 2 étapes :

- L'apprentissage
- La validation

L'apprentissage se fait par essai-erreur. Un ensemble de couples entrées-sortie est présenté et un algorithme cherche à minimiser, en accord avec le seuil de précision fixé, la fonction coût :

$$
J = \sum_{i=1}^{m} (\hat{y}_i - y_i)^2
$$
 (2)

Lorsque les fonctions d'activation sont non-linéaires (ici ce sont des fonctions *tanh*), l'algorithme de rétropropagation du gradient est utilisé. Il s'agit de modifier chaque poids d'une quantité proportionnelle au taux de variation de la fonction coût par rapport à  $w_{ii}$  [4].

La validation permet de vérifier les capacités de généralisation du réseau et de valider de ce fait l'apprentissage réalisé plus tôt. En effet, le RN peut avoir appris le bruit associé aux mesures si le seuil défini lors de l'apprentissage est trop petit (donc les valeurs prédites sont très peu différentes des valeurs attendues). De nouvelles entrées n'ayant pas participé à l'apprentissage sont utilisées et on vérifie que l'erreur associée reste acceptable pour l'application visée.

Après avoir créé le réseau, il est possible d'améliorer ses performances premières, par exemple en utilisant des algorithmes de pruning [5].

Les réseaux présentés ici sont du type MLP (Multi-Layer Perceptron) ou Perceptron MultiCouches, constitués d'une couche d'entrée, d'une couche cachée et d'une couche de sortie (Fig 1).

# **3. Cellule expérimentale LGI**

Support expérimental dédié à la validation de codes de simulation thermique de bâtiments [6], la cellule LGI est constituée de parois amovibles et instrumentée à l'aide de thermocouples, fluxmètres et station d'acquisition de données météorologiques(Fig 2). Un code associé à la cellule (LGILab) et qui utilise l'analogie thermo-électrique a été développé au sein de l'équipe sous MATLAB.

### **4. Modèle boîte noire de la paroi Est**

Un modèle neuronal de type boîte noire a été utilisé pour prédire la température de surface intérieure de la paroi Est de la cellule LGI. Ce RN est un MLP avec 10 neurones dans la couche cachée. La fonction d'activation pour chaque neurone de la couche cachée est *tanh*. Les entrées choisies sont le rayonnement global, la température sèche d'air extérieur (donnée météorologique), les températures sèches d'air intérieur et de surface intérieure de la paroi Est aux instants précédents.

La boîte à outils NNSYSID5, développée sous Matlab par M. Norgaard [7] a été utilisée. Elle permet la génération automatique de réseaux de neurones et intègre certains algorithmes d'optimisations de l'architecture du réseau (pruning). Les résultats de la validation du modèle sont présentés Fig 3. La précision du modèle est visiblement inférieure à la précision du capteur (qui est de 0.5°C pour les thermocouples utilisés).

## **5. Modélisation hybride - Résultats**

Dans ce cas, la température de surface intérieure de la paroi Est, nécessaire à la détermination de la température sèche d'air intérieur, est fournie par le modèle neuronal. Pour modifier le code LGILab en conséquence, il a fallu repérer dans les équations bilan toutes les références à la température sèche de surface intérieure Est et y injecter la température prédite par le RN. Il est bien sûr essentiel lors du choix des entrées du réseau de tenir compte des données disponibles dans le code (flux au lieu de températures par exemple), afin de faciliter l'implantation du modèle.

#### **5.1. Paroi Est**

Les résultats sont présentés Fig. 4. La valeur du résidu est inférieure à la précision du capteur. Le modèle est opérationnel pour des entrées appartenant aux domaines définis lors de l'apprentissage.

#### **5.2. Paroi Ouest**

Un nouveau modèle neuronal a été développé pour la paroi Est. Cette fois, l'apprentissage été réalisé sur des données issues de la simulation. Plus exactement, le rayonnement reçu sur la paroi Est et non plus le rayonnement global, issu des données météo, a été utilisé.

L'expérience suivante a alors été réalisée : comparer la température de surface intérieure de la paroi Ouest (donnée par LGILab) et celle fournie par le nouveau réseau, pour lequel les entrées sont les valeurs du rayonnement reçu sur la paroi Ouest.

Les résultats Fig. 5 laissent entrevoir de nouvelles applications, telles que :

 La réduction du temps de calcul : pour un bâtiment multizone, par exemple, de tels réseaux seraient chargés de prédire des températures pour des zones jugées moins importantes, et un maillage plus fin serait réalisé pour les zones plus intéressantes qui sont l'objet de l'étude.

 L'extension du domaine de fonctionnement du modèle. S'il n'est pas toujours possible d'avoir des données expérimentales pour toutes les saisons, un code de simulation, s'il a bien sûr été validé, peut en fournir.

### **6. Conclusion - Perspectives**

Nous présentons ici une application des réseaux de neurones artificiels pour la simulation thermique du bâtiment. L'illustration faite par la prédiction de la température de surface intérieure d'une paroi montre la faisabilité et la possible implémentation du réseau dans un code. L'intérêt du réseau de neurones est qu'il peut fournir un modèle de simulation pour un composant à partir de données expérimentales ou issues de simulations. Si il est possible de construire des modèles de connaissance, il est intéressant d'y coupler localement un (ou des) réseau(x) de neurones pour les non-linéarités (modèles « boîte grise ») au lieu de les linéariser entièrement, et perdre ainsi cette connaissance du phénomène. Sinon, il est toujours possible construire des modèles « boîtes noires », la connaissance physique du système permettant de choisir les entrées pertinentes.

Cette démarche trouve des applications importantes dans le cadre d'un label de conception thermique des bâtiments pour les DOM. On a ainsi la possibilité d'avoir une première estimation des performances de nouveaux composants. Par exemple : vérifier le gain en terme de confort thermique avec des Isolants Minces Réfléchissants (IMR) en isolation de toiture, ou comparer et choisir parmi un choix de modèles de systèmes de traitement d'air, celui qui présente le meilleur compromis efficacité/coût énergétique.

Références :

- [1] ASHRAE, Fundamentals Handbook, 1997, 30.24-30.30
- [2] M. Abadie, K . Limam, F. Allard, Etude de la ventilation naturelle par grande ouverture : cas de la simple exposition, Annales du Bâtiment et Travaux Publics, N°3 (Juin 1998) ,43-53
- [3] L. Adelard, F. Pignolet Tardan, P. Lauret, T. Mara, F. Garde, H. Boyer, Sky temperature modelling for thermal building application, Renewable Energy, 15 (1998), 418-430
- [4] G. Hinton, Apprentissage et réseaux de neurones, Pour la Science (181) (Nov 1992) 124-132
- [5] C. Bishop, Neural Networks for Pattern Recognition, Oxford Press, 1995
- [6] F.Garde, Validation et développement d'un modèle thermo-aéraulique de bâtiments en climatisation passive et active. Intégration multimodèle de systèmes, Thèse Université de la Réunion, Juillet 1997
- [7] M. Norgaard, System identification and control with neural networks, Thesis, Department of Automation, Technical University of Denmark (1996)

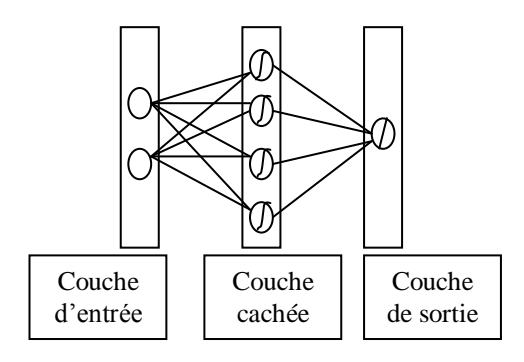

*Figure 1 : Le Perceptron MultiCouches*

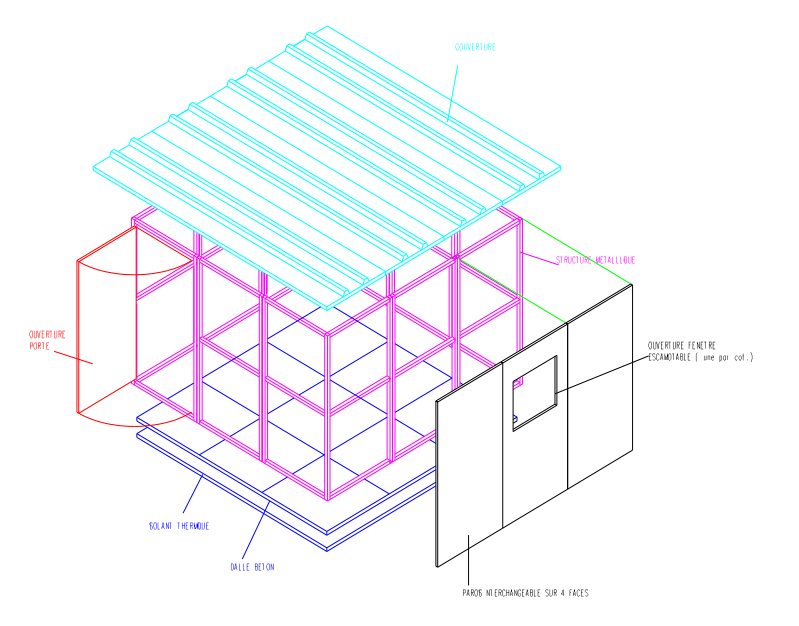

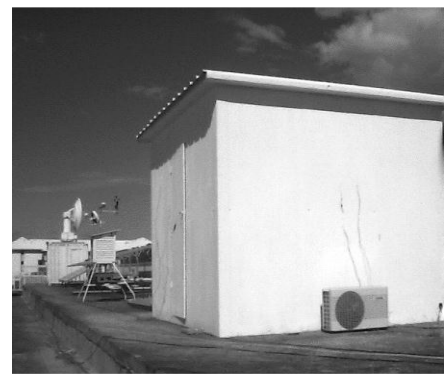

*Figure 2 : Cellule expérimentale LGI*

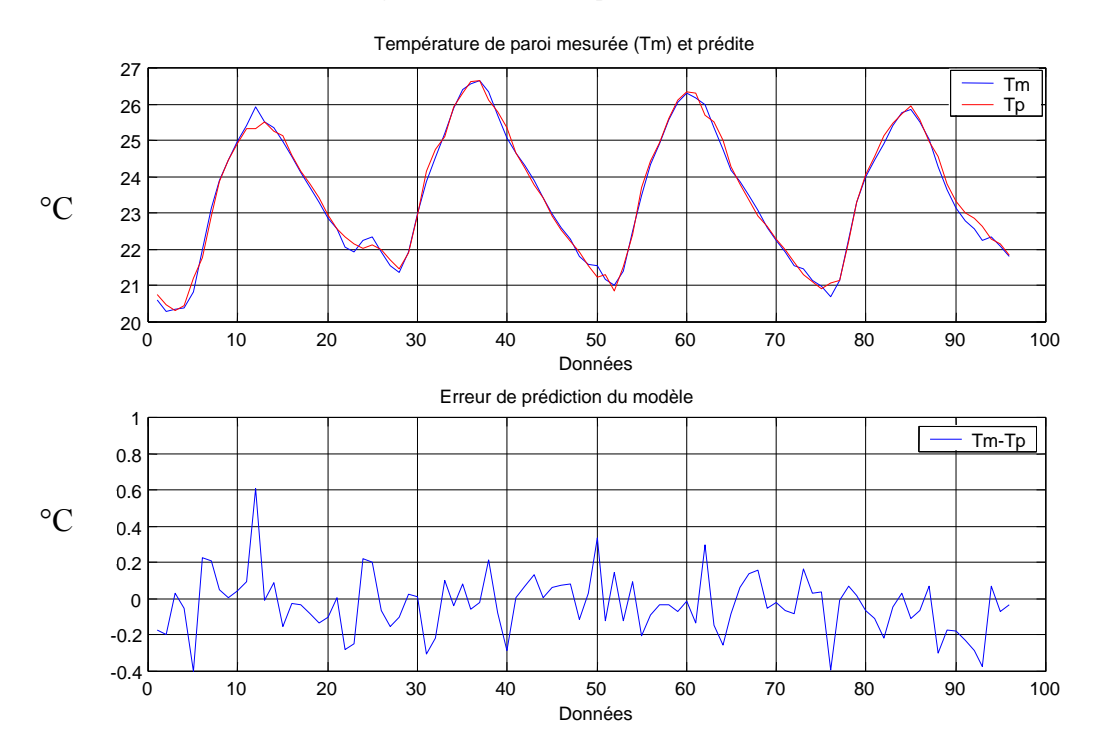

*Figure 3 : Comparaison mesure - modèle de la température de paroi Est*

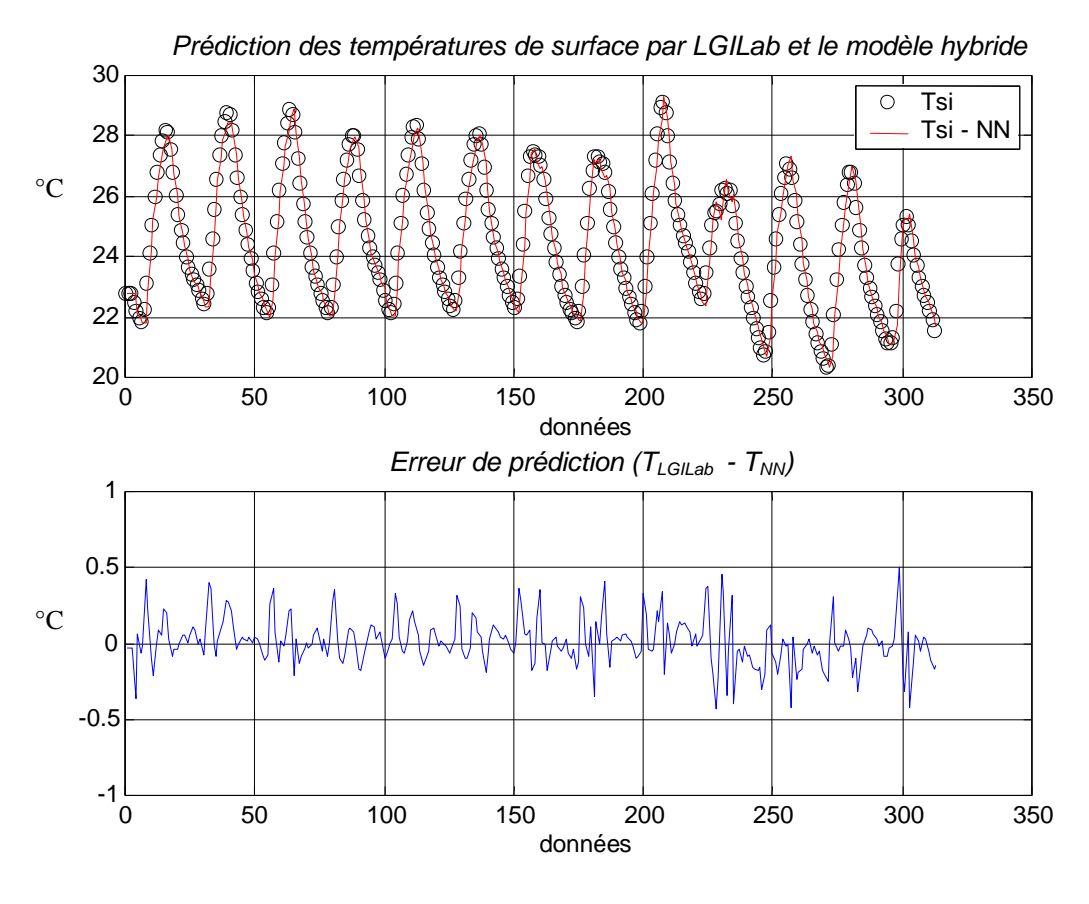

*Figure 4 : Prédiction LGILab – Modèle hybride pour la paroi Est*

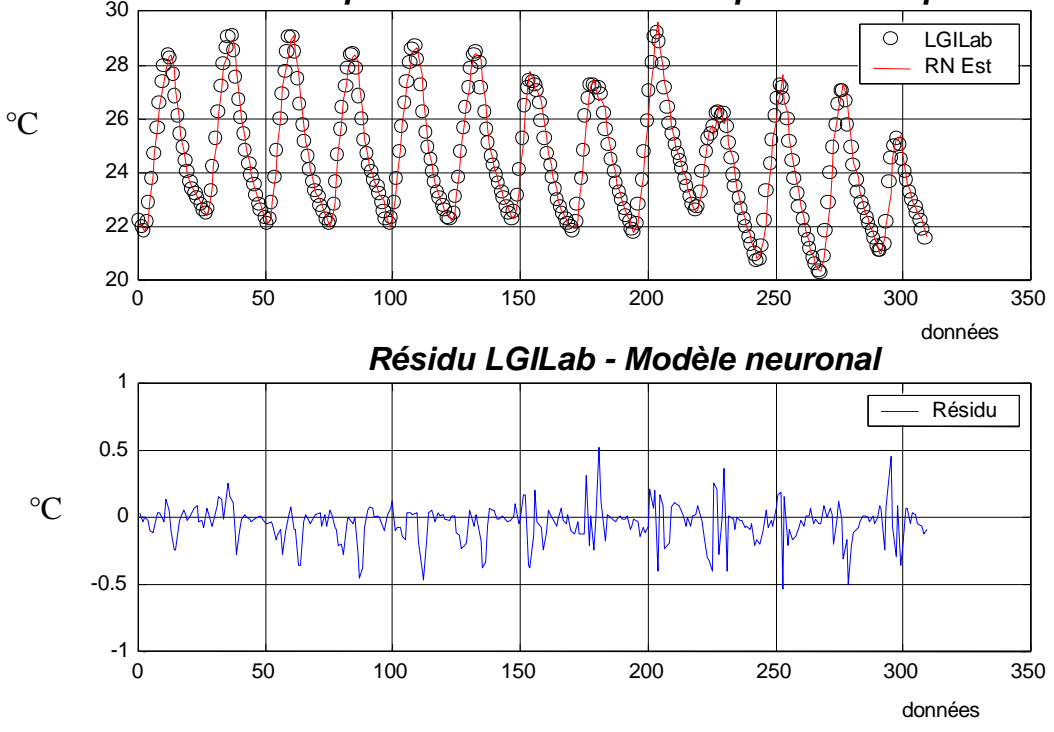

Prédiction de la température de surface de la paroi Ouest par le modèle **neural est en la merca de la para** 

*Figure 5 : Prédiction de la paroi Ouest par le modèle de la paroi Est*